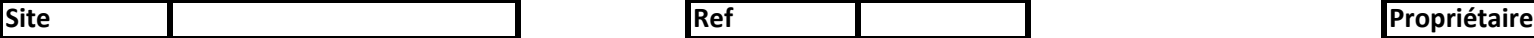

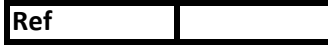

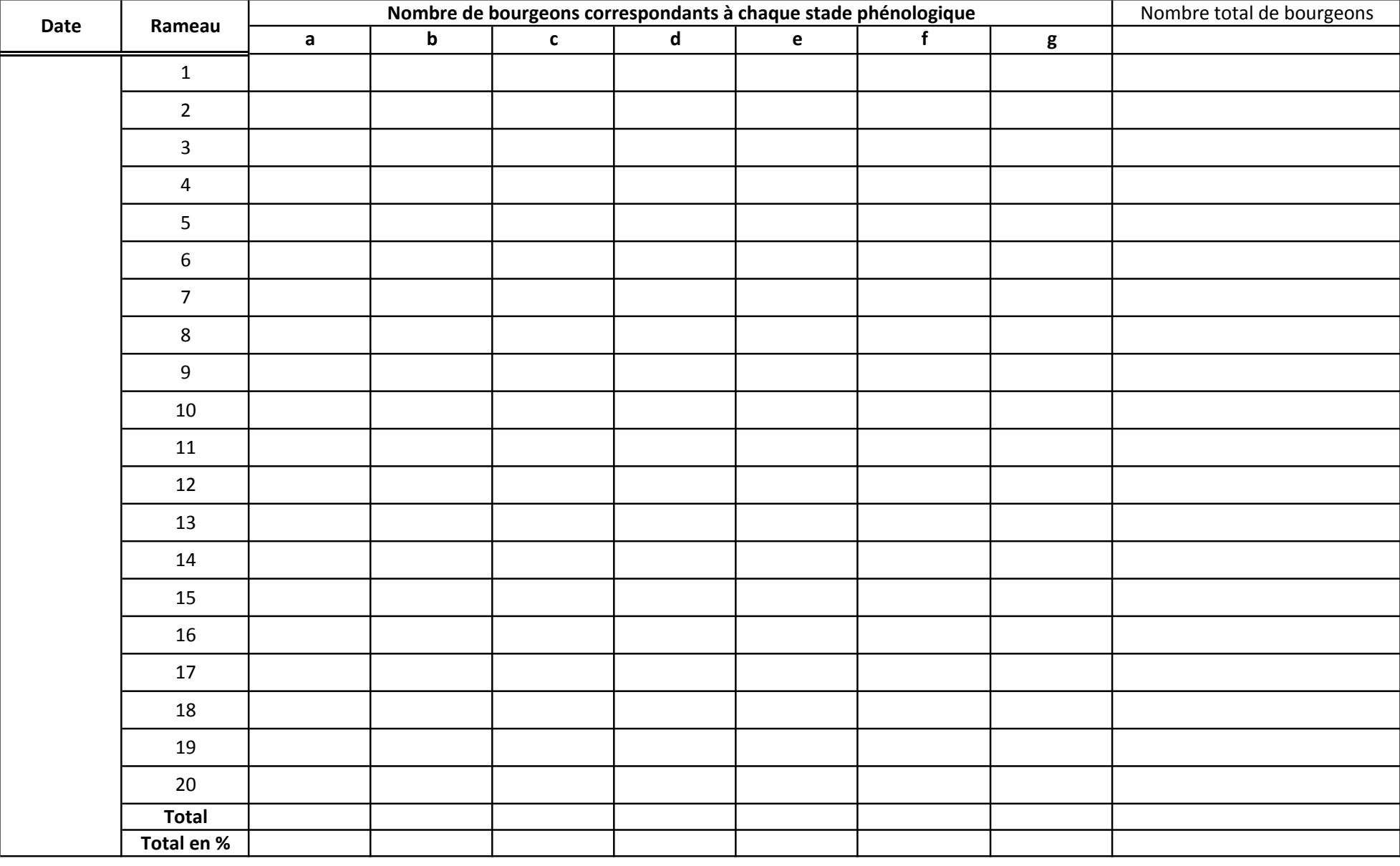

Calcul du pourcentage de chaque stade:

(Nombre de bourgeons pour chaque stade x 100) / Nombre total de bourgeons pour chaque jour de relevé